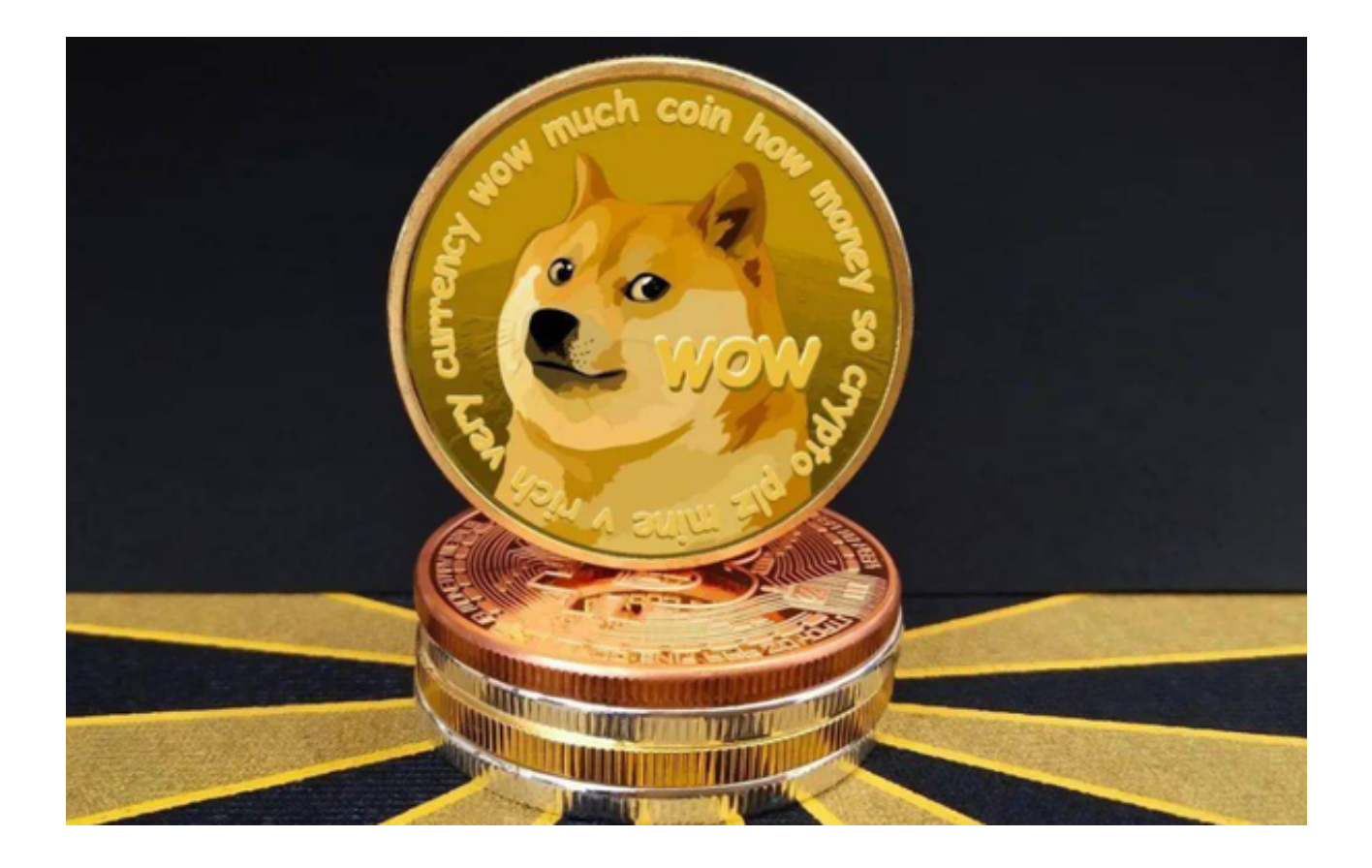

狗狗币,作为新一代的加密货币,已经在全球市场中取得了显著的成绩,在近几 年,狗狗币的表现也可圈可点,买卖狗狗币成为投资交易的新趋势。

 那么在哪里可以下载到正规狗狗币交易平台呢?下面我为大家介绍一款优秀的狗 狗币交易平台app——Bitget。

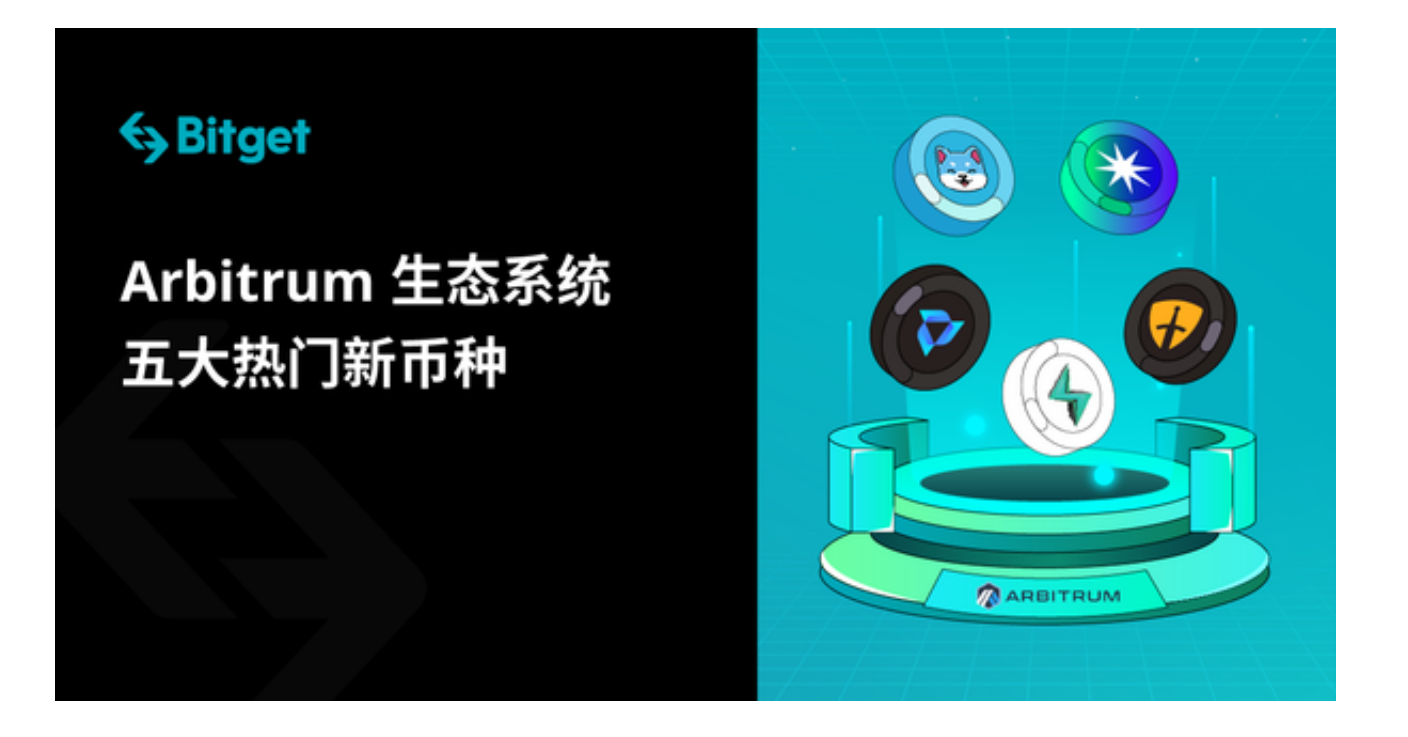

我们必须先知道Bitget这个平台是什么,一起来了解一下吧!

 Bitget,作为一款全球领先的数字货币衍生品交易平台,已经获得了国际权威的加 密货币开发团队的认可。Bitget交易平台致力于为全球用户提供安全、稳定、高效 的数字货币衍生品交易服务,并通过创新的交易方式,实现让更多用户参与狗狗币 的投资和交易。

 Bitget具备专业丰富的交易功能,包括期权交易、币币交易、合约交易等,并有一 键买卖、止盈止损等操作,使用户在任何时间、任何地方都可以买卖狗狗币,并进 行风险管理。

 为了给全球用户提供更多的增值服务,Bitget还推出了社区、Bitget University等 功能,使狗狗币投资者可以更好地学习交易知识,分享交易经验,塑造独特的投资 理念。

 此外,Bitget app的下载非常简单。只需要在手机浏览器中打开Bitget官网即可下 载。如果你是电脑用户,也可以在Bitget的官方网站下载电脑版的交易平台。Bitge t app能在iOS和Android操作系统上运行,并且完美适应所有类型的移动设备。

下面是Bitget手机端app详细下载操作教程:

访问官方网站:打开浏览器输入Bitget的官方网址。

注册账号:在官网首页的右上角,点击"注册"按钮,填写相关信息完成注册。

下载app: 注册成功后, 登录Bitget账号, 点击页面上方的"下载app"按钮。

选择操作系统:根据你的手机操作系统,选择相应的下载链接。Bitget app支持iOS和Android系统。

下载安装:点击下载链接后,根据手机提示完成下载和安装。

 登录账号:打开已安装的Bitget app,输入你的账号和密码,点击"登录"按钮。

开始交易:成功登录后,你可以浏览交易品种,查看行情,讲行交易等操作。

 总而言之,Bitget是一款专业、安全、创新的全球领先的数字货币衍生品交易平台 ,是交易狗狗币的最佳选择。狗狗币的投资趋势仍在持续,如果你希望参与其中, 那么下一步请下载Bitget app, 让你的狗狗币投资之路更顺畅。